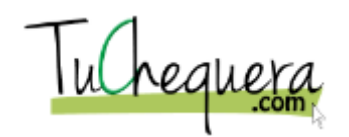

## **Crear un impuesto**

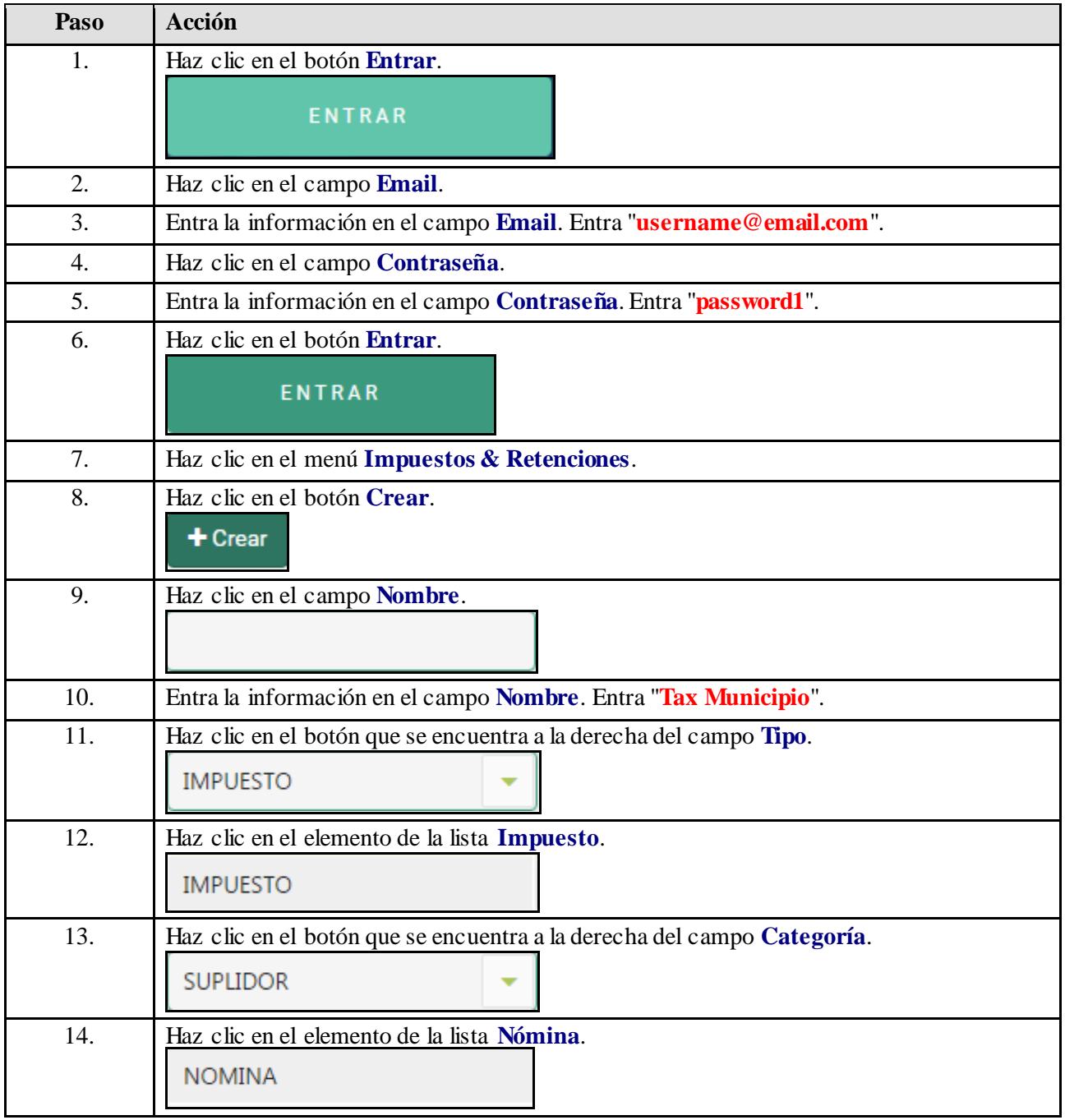

## **Ayuda de trabajo**

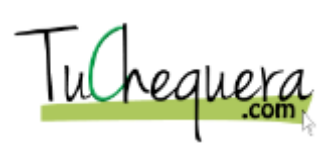

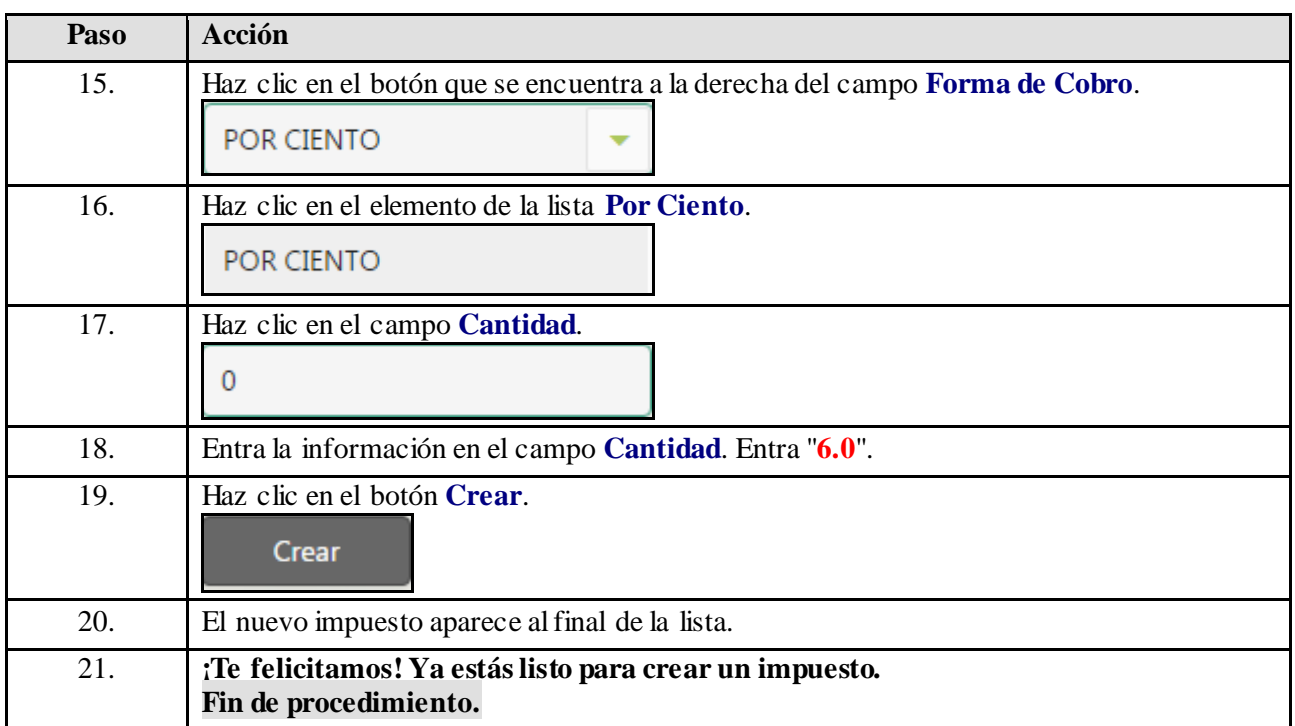